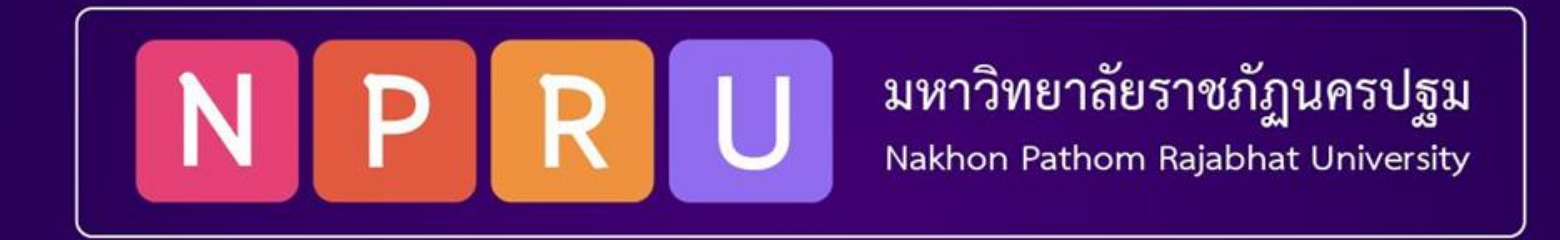

# PHP Programming Language

**ผู้ช่วยศาสตราจารย์สมเกียรติ ช่อเหมือน (tko@webmail.npru.ac.th) สาขาวิชาวิศวกรรมซอฟต ์แวร ์ คณะวิทยาศาสตร ์และเทคโนโลยี**

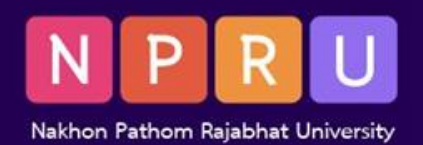

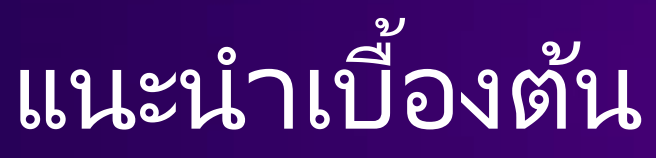

- **ภาษา PHP**
- **เวอร ์ชันของภาษา PHP**
- **การพัฒนาเว็บแบบไดนามิก**
- **การทำงานของภาษา PHP**
- **Visual Studio Code**

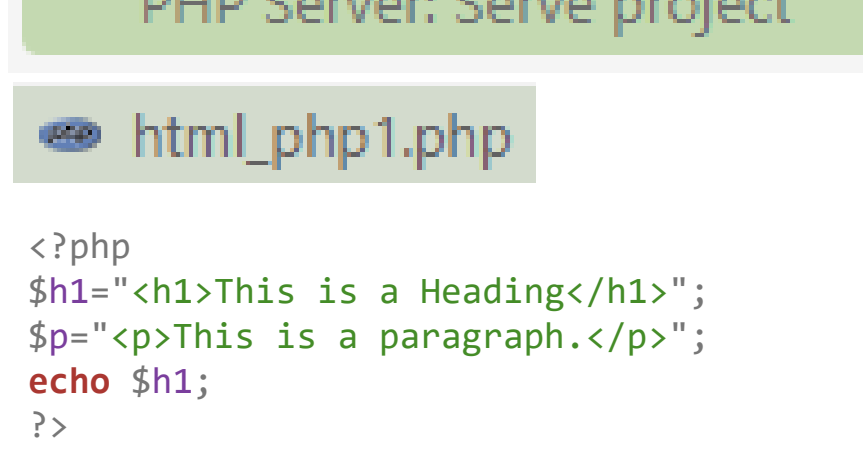

The contract of the contract of the contract of the contract of the contract of the contract of the contract of

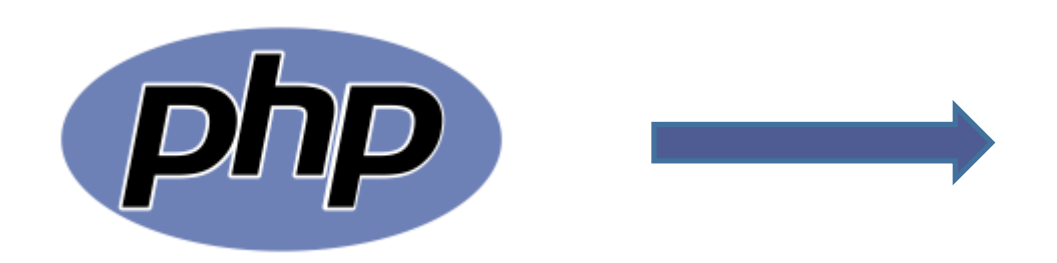

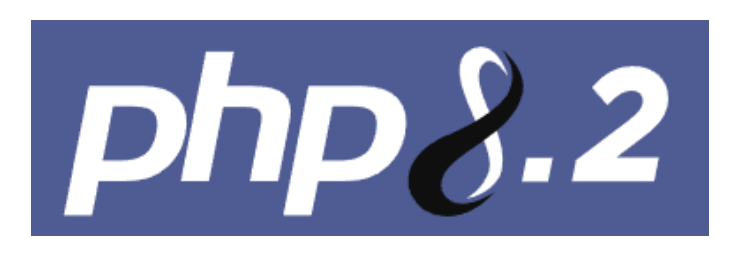

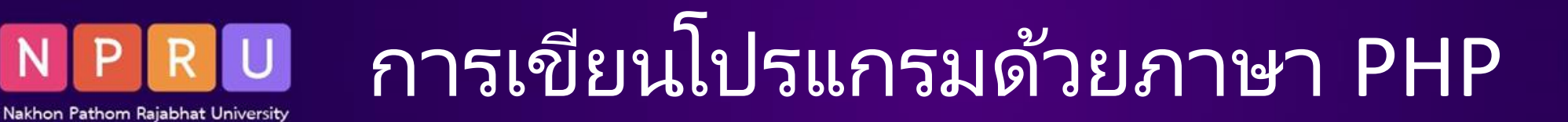

?>

- **ไวยากรณ์ภาษา PHP**
- **Comments //**
- **Semicolons (;)**
- **Parentheses ()**
- **Curly brackets**
- **ตัวแปรและชนิดข้อมูล**
- **การแปลงชนิดข้อมูล**

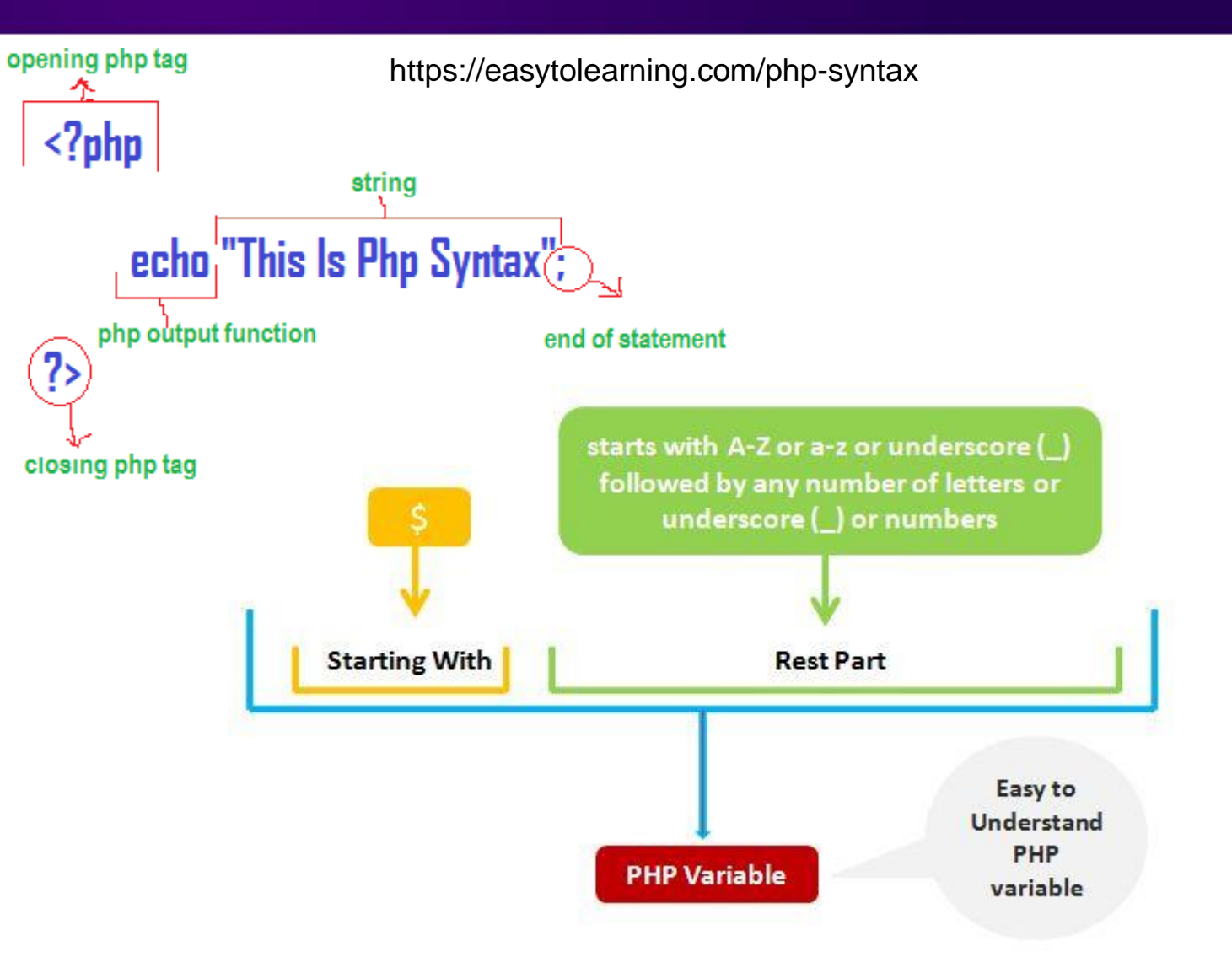

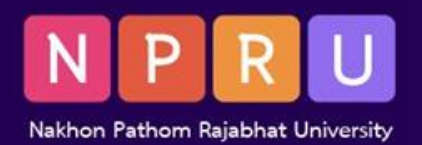

# กำรเขียนโปรแกรมด้วยภำษำ PHP (ต่อ)

- **ตัวด าเนินการทางคณิตศาสตร ์**
- **ตัวด าเนินการเปรียบเทียบ**
- **ตัวด าเนินการทางตรรกะ**
- **การควบค มข ั น ้ ตอนการท างาน ุ**
- **การแยกฟังก ์ชันการท างาน**

https://sites.google.com/site/mathbykrugiftzy/

https://www.youtube.com/watch?v=zRs3LK9H-eU

https://www.computerhope.com/jargon/f/function.htm

https://monday.com/blog/project-management/workflow-diagram/

https://sites.google.com/site/kanpattanawebdouypasapeaspe/bth-reiyn/bth-thi-3-tawpaer/rucak-kab-taw-danein-kar

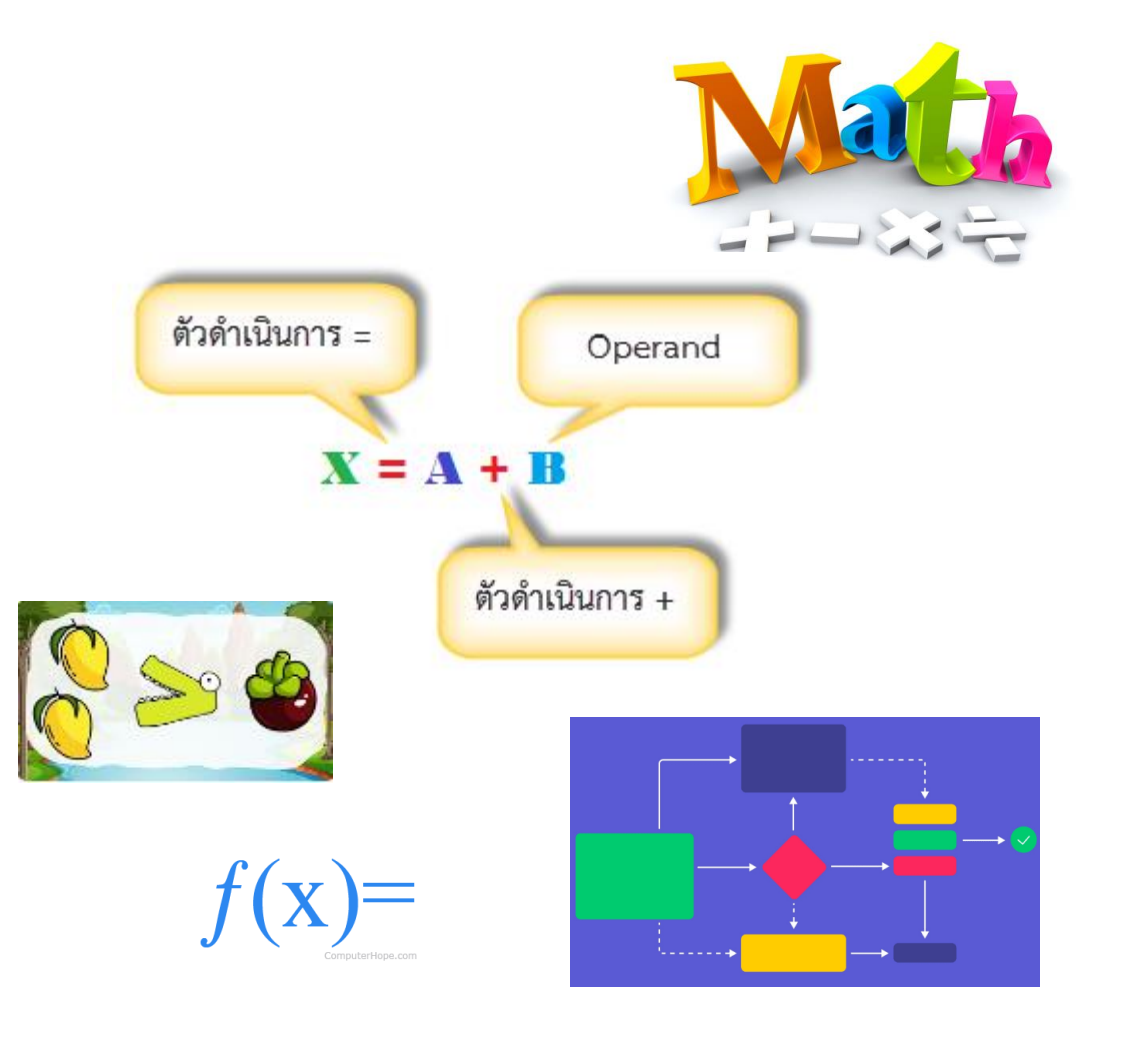

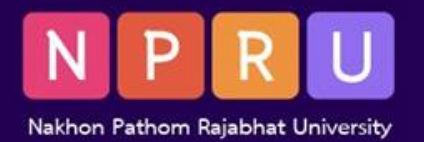

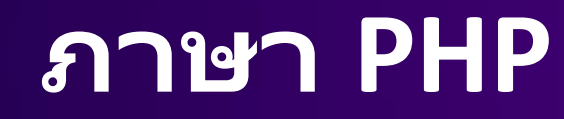

- PHP (Hypertext Preprocessor)
- ควำมนิยมส ำหรับกำรพัฒนำเว็บแอปพลิเคชัน
- ทำงานในผั่งเครื่องเซิร์ฟเวอร์ **-**
- รองรับกำรท ำงำนกับตัวจัดกำรฐำนข้อมูล
- รองรับกำรเขียนโปรแกรมเชิงวัตถุ
- ่ พังก์ชันจำนวนมาก

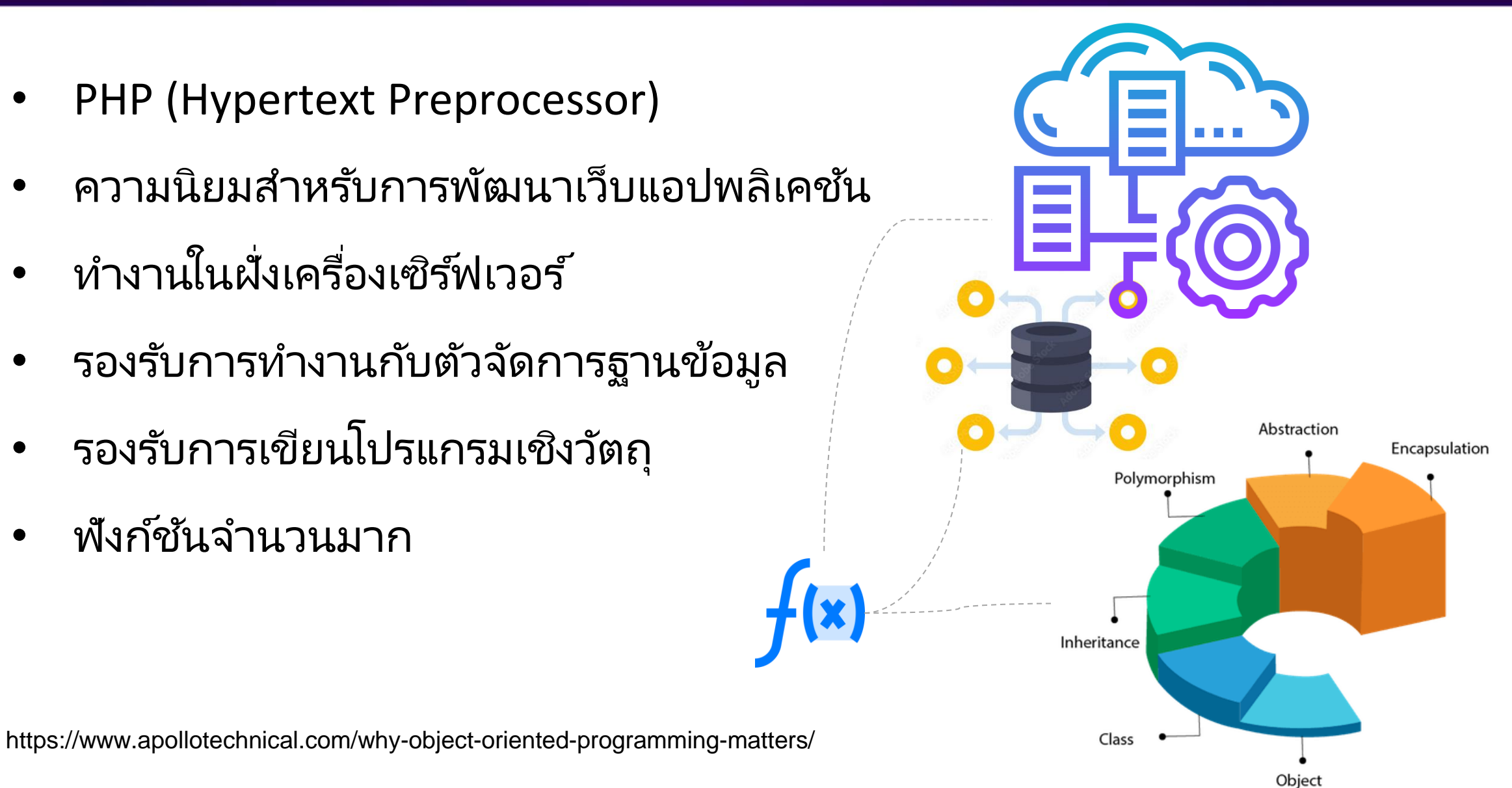

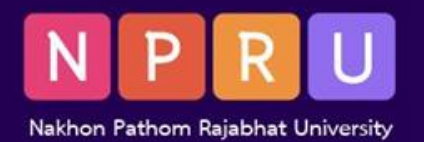

## **เวอร ์ชันของภาษา PHP**

PHP Version 7.4.33

- มีฟีเจอร ์และกำรปรับปรุงใหม่ ๆ มำกมำย
- กำรปรับปรุงประสิทธิภำพและกำรแก้ไขจุดบกพร่อง
- ตรวจสอบเวอร ์ชัน PHP
- เว็บไซต ์ https://www.php.net/

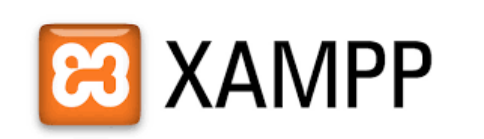

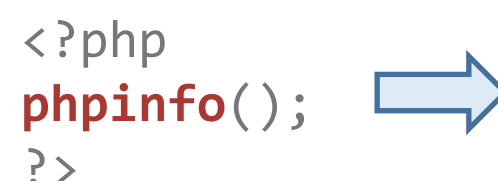

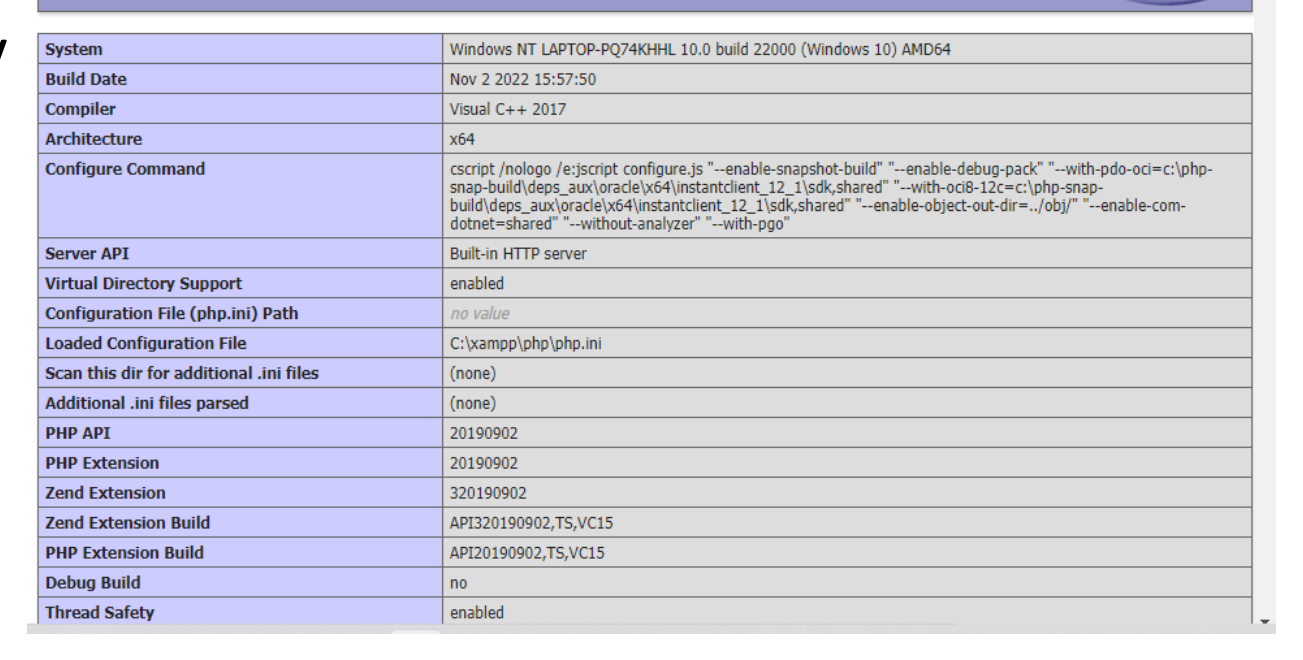

**คำ ส่ั ง php -v**

הופו

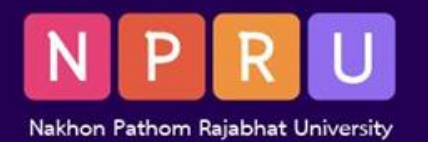

# **การพัฒนาเว็บแบบไดนามิก**

- HTML (Hypertext Markup Language)
- **Hyperlink**
- CSS (Cascading Style Sheets)
- web site
- Webpage
- Web browser
- URL (Uniform Resource Locator)

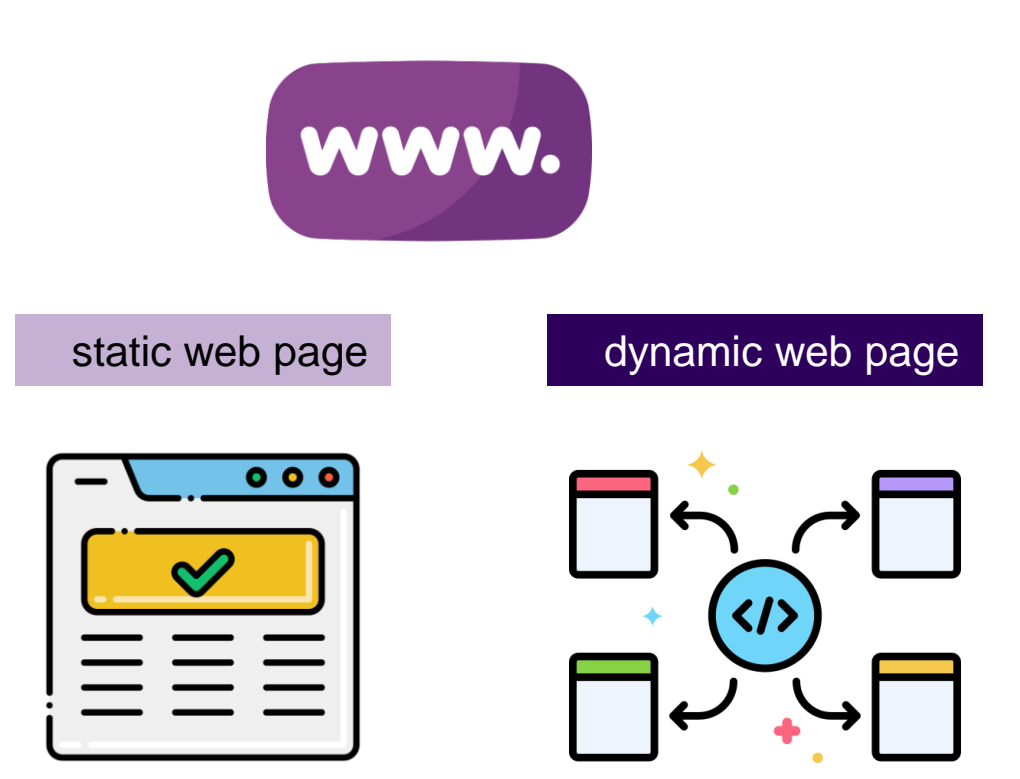

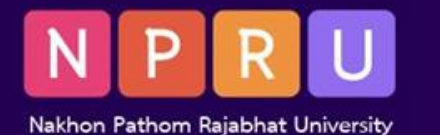

#### **การท างานของภาษา PHP**

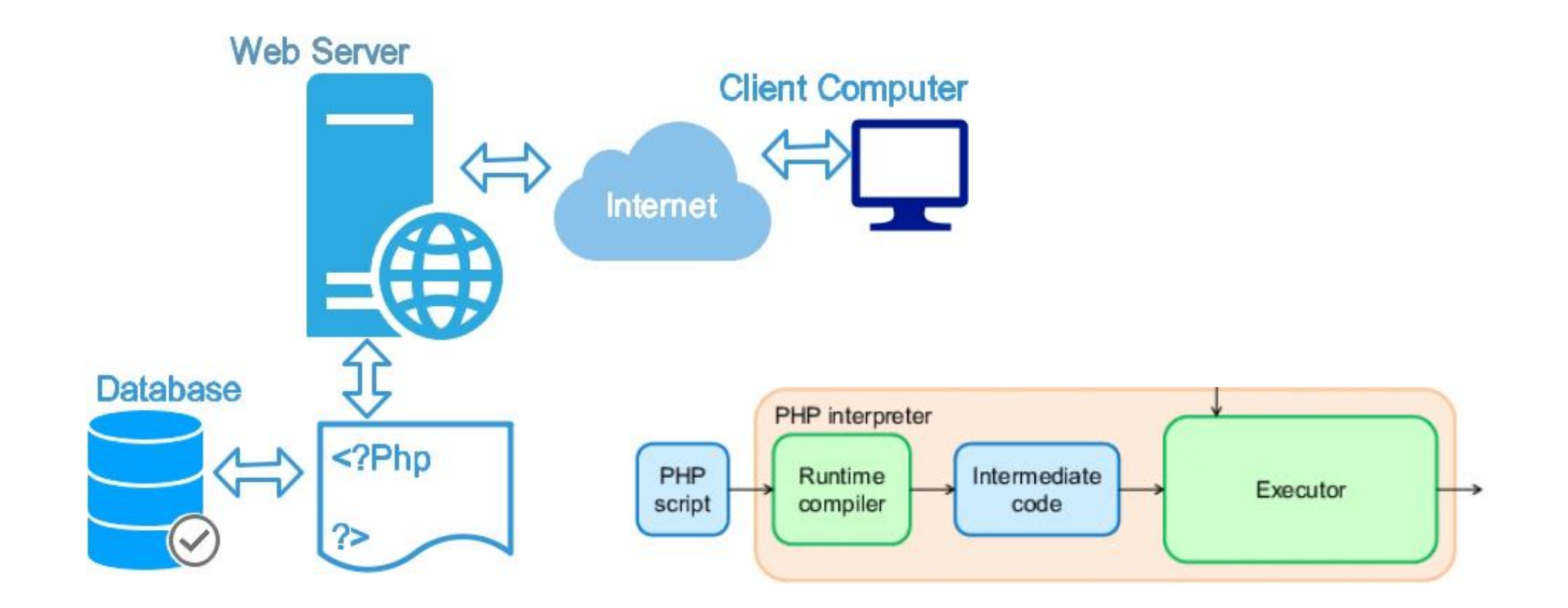

https://www.researchgate.net/figure/Relationship-among-script-intermediate-code-and-source-code\_fig4\_265491797

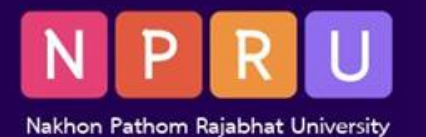

#### **Visual Studio Code**

- ตัวแก้ไขซอร ์สโค้ดแบบโอเพ่นซอร ์สยอดนิยม โดย Microsoft
- รองรับระบบปฏิบัติกำร Windows, macOS และ Linux
- รองรับภาษาโปรแกรมและเทคโนโลยีที่หลากหลาย
- เน้นไวยำกรณ์ โค้ดแบบอัตโนมัติ และดีบัก

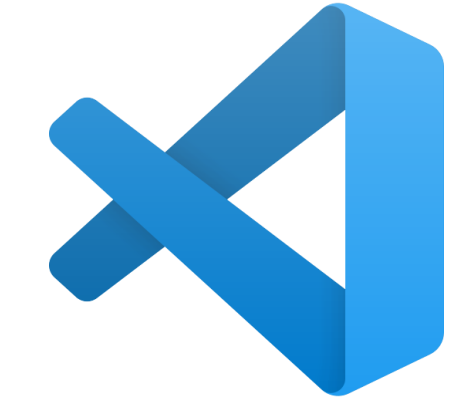

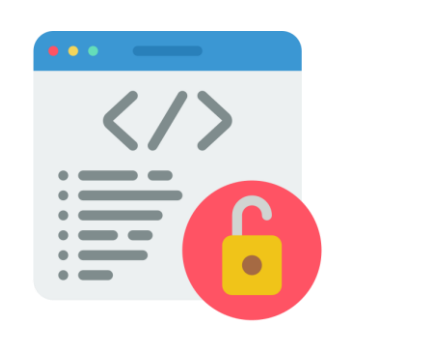

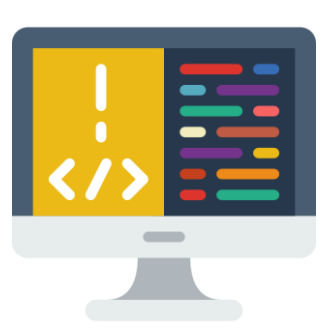

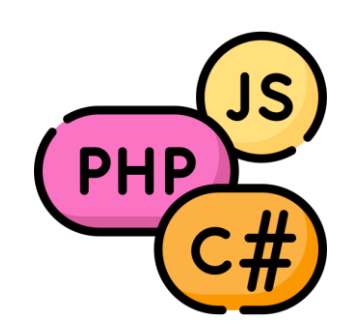

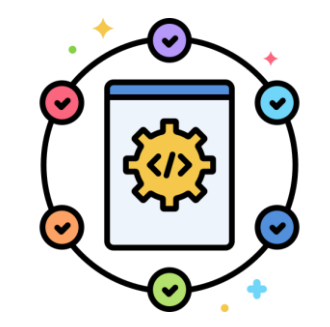

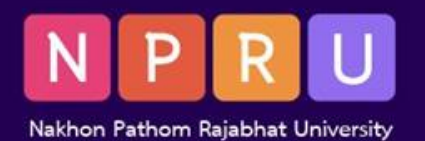

# **วิธีการใช้งาน VS Code**

- ดำวน์โหลด https://code.visualstudio.com/
- ทดลองเขียนโปรแกรมภำษำ PHP ใน VS Code

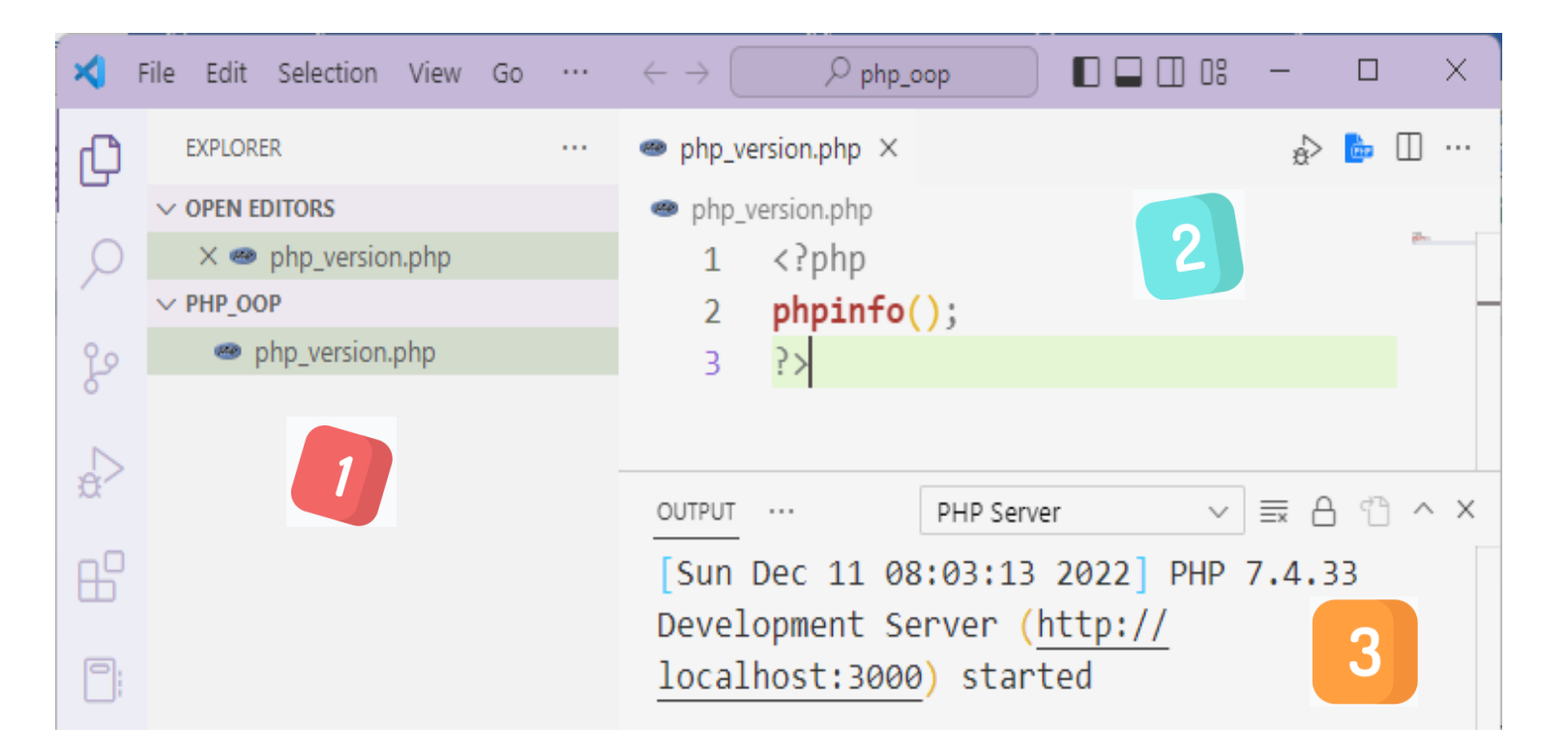

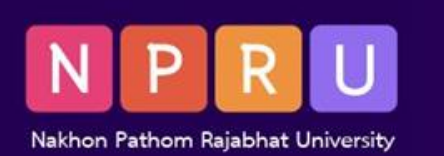

## **ไวยากรณ์ภาษา PHP**

- **แท็กซึ่งแสดงขอบเขตของเขียนโปรแกรม <?php และ ?>**
- **ลงท้ายด้วยเครื่องหมายอัฒภาค (;)**
- **หมายเหตุหรือความคิดเห็นใน PHP เขียนด้วยสัญลักษณ์ // หรือ # ส าหรับความคิดเห็นบรรทัดเดียว /\* และ \*/ ส าหรับความคิดเห็นหลายบรรทัด**
- **ตัวแปร ขึ้นต้นด้วยเครื่องหมายดอลลาร์ (\$) ตามด้วยชื่อตัวแปร**
- **ประเภทข้อมูล สตริง จ านวนเต็ม ตัวเลขทศนิยม บูลีน และอาร์เรย์**
- ฟังก์ชันสำหรับงานทั่วไป เช่น การทำงานกับสตริง อาร์เรย์ และวันที่
- สนับสนุนการเขียนโปรแกรมเชิงวัตถุ สร้างคลาสและวัตถุ จัดระเบียบและนำรหัสกลับมาใช้ใหม่ได้

```
<?php
$color = "red";// PHP code goes here
echo "Hello World!";
?>
```
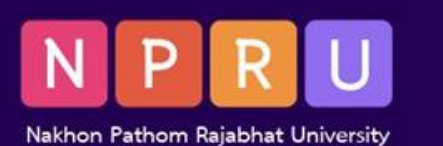

### **ไวยากรณ์ภาษา PHP**

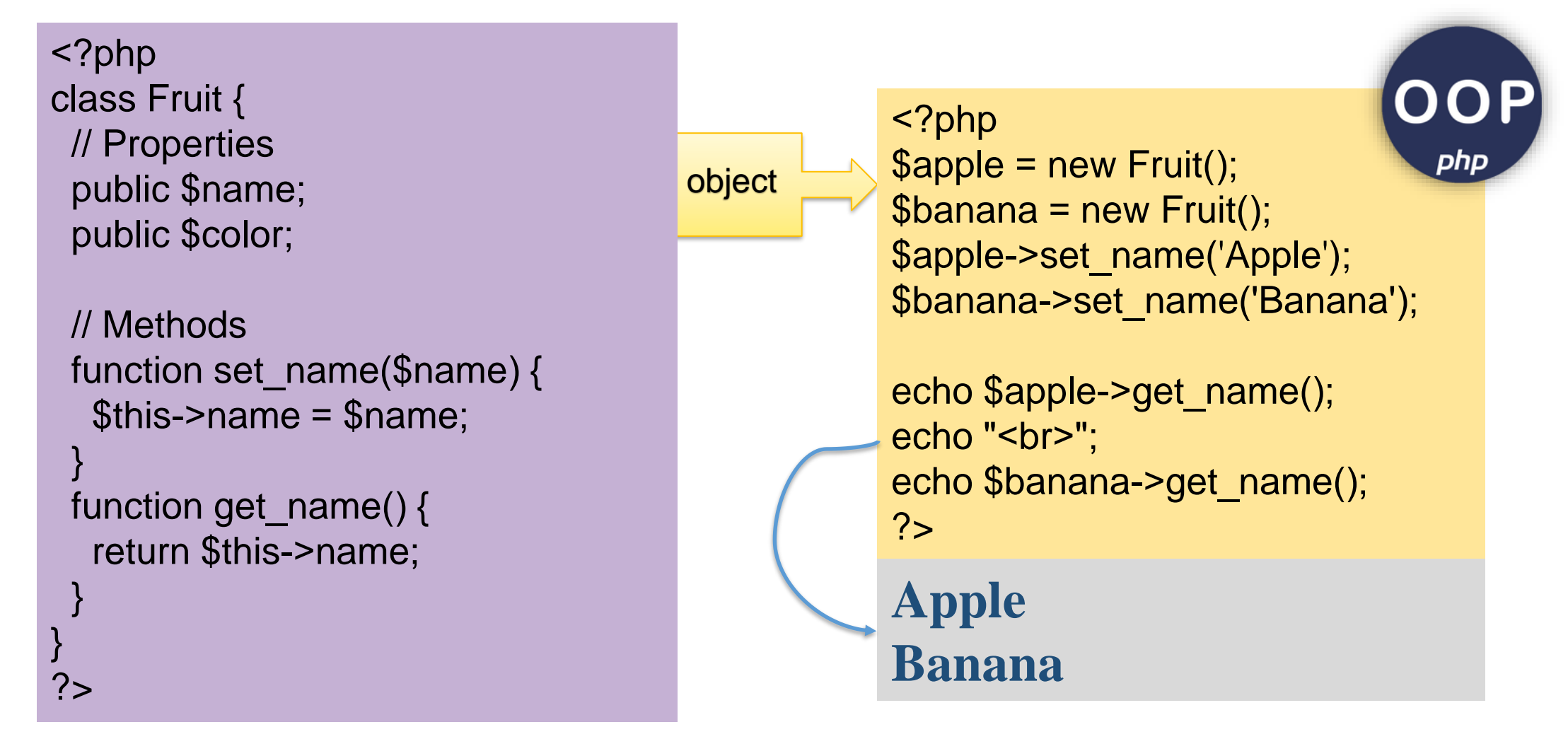

https://www.w3schools.com/php/phptryit.asp?filename=tryphp\_class2

https://www.9apps.com/android-apps/Object-Oriented-Programming-PHP/

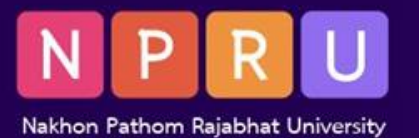

## **ตัวแปรและชนิดข้อมูล**

<?php \$txt = "Hello world!";  $x = 5$ ;  $$y = 10.5;$ echo \$txt; echo "<br>"; echo \$x;

echo "<br>"; echo \$y; ?>

Hello world! 5 10.5

<?php  $x = 5$ ; // global scope

function myTest() { // using x inside this function will generate an error echo "<p>Variable x inside function is: \$x</p>"; }

myTest();

echo "<p>Variable x outside function is: \$x</p>"; ?>

Variable x inside function is: Variable x outside function is: 5

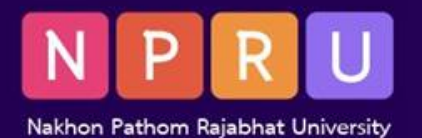

#### **การแปลงชนิดข้อมูล**

**Type Casting<?php** *// แปลงเป็น intและ float* \$data = "100.99"; \$i =(**int**)\$ data; **PHP Data Types** \$f = (**float**)\$data; *// แปลงเป็น string* \$data = "100.99"; \$s = (**string**)\$data; *// แปลงเป็น boolean*  $\text{Sdata} = "0"$ ; **Scalar Special Compound** \$b = (**bool**)\$data; *// แปลงเป็น array* \$data = "array value"; **Object Resource** Array \$a = (**array**)\$data; **String Integer** *// แปลงเป็น object* Callable **Iterable Boolean Float** \$data = "object value"; \$o = (**object**)\$data; https://codedtag.com/php/php-type-casting/ *// แปลงเป็น unset คือ NULL* \$data = "hello"; **unset**(\$data); **?>**

https://www.devdit.com/post/51/การแปลงชนิดข้อมูลภาษา-php-ด้วยหลักการ%C2%A0type-casting#gsc.tab=0

**Null** 

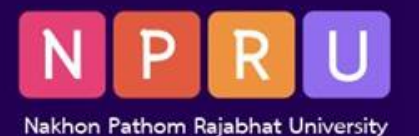

## **การด าเนินการทางคณิตศาสตร ์**

```
<?php
$a = 5;$b = 3;
$c = $a + $b; // sum of $a and $b, result to $c
$d = $a - $b; // difference between $a and $b, 
result to $d
$e = $a * $b; // product of $a and $b, result to 
$e
$f = $a / $b; // quotient of $a and $b, result 
to $f
$i = $a % $b; // Remainder of $a divided by $b, 
result to $i
$j = $a ** $b; // raising $a to the $b'th
power, result to $j
?>
```
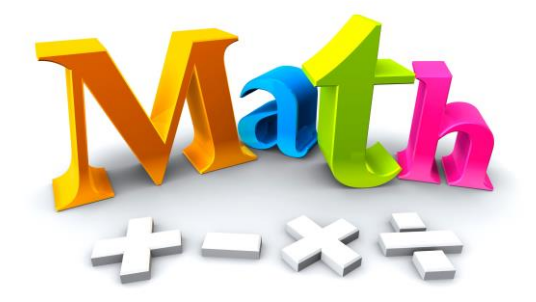

```
<?php
```

```
echo(pi()); // returns 3.1415926535898
echo(min(0, 150, 30, 20, -8, -200)); // returns -200
echo(max(0, 150, 30, 20, -8, -200)); // returns 150
echo(abs(-6.7)); // returns 6.7
echo(sqrt(64)); // returns 8
echo(round(0.60)); // returns 1
echo(round(0.49)); // returns 0
echo(rand());
?>
```
https://www.w3schools.com/php/php\_operators.asp

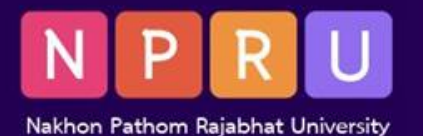

### **การด าเนินการเปรียบเทียบ**

```
<?php
$a = 5;$b = 3;if ($a == $b) {
 // This code will only be executed if $a is equal to $b
}
if ($a != $b) {
 // This code will only be executed if $a is not equal to 
$b
}
if ($a > $b) {
 // This code will only be executed if $a is greater than 
$b
}
if ($a < $b) {
 // This code will only be executed if $a is less than $b
}
?>
```
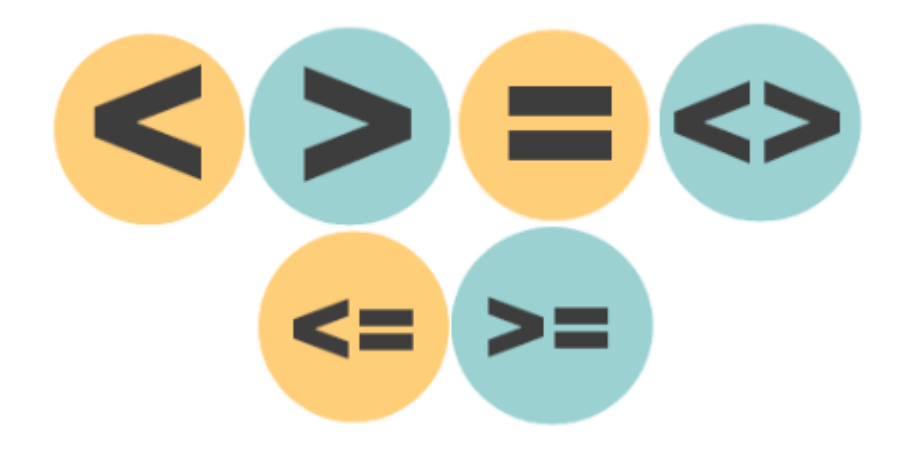

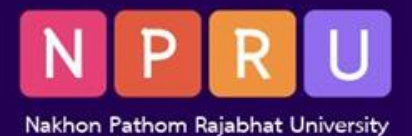

#### **การด าเนินการทางตรรกะ**

```
aenetics
       AND
             clonina
                        genetics
                                OR
                                      cloning
                                                 genetics
                                                         NOT
                                                               cloning
 <?php
 $a = 5;$b = 3;if ($a > $b && $a < 10) {
   // This code will only be executed if $a is greater than 
 $b AND $a is less than 10
 }
 if (\frac{4}{3a} == 5 \mid \frac{4}{3b} == 5)// This code will be executed if $a is equal to 5 OR $b is 
 equal to 5
 }
 if (l(4a == 4b)) {
   // This code will be executed if $a is NOT equal to $b
 }
 ?>
```
https://www.scribbr.com/working-with-sources/boolean-operators/

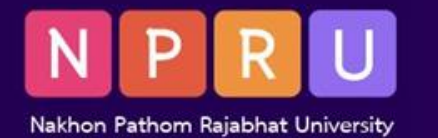

#### ี การควบคุมการทำงาน

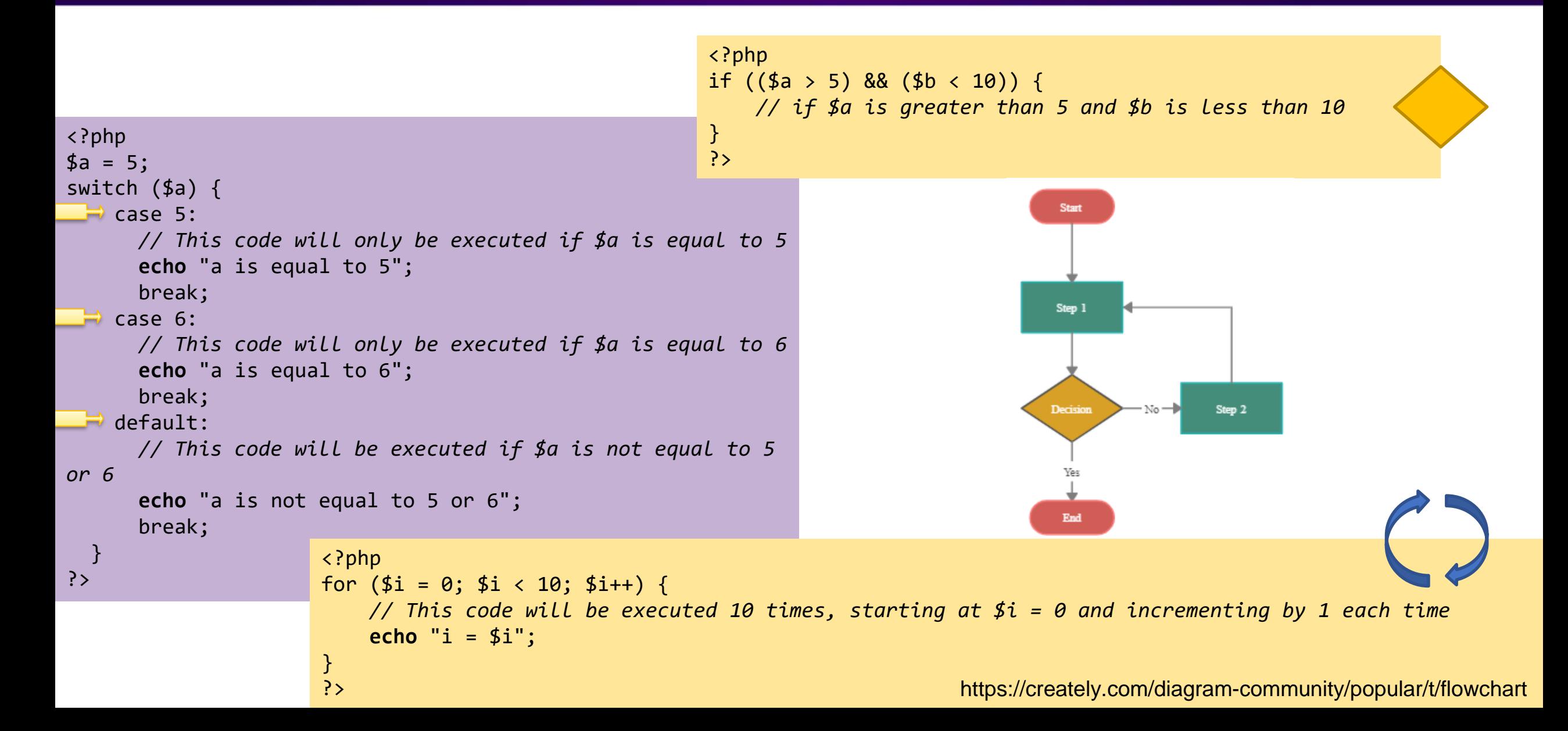

![](_page_18_Picture_0.jpeg)

#### ี่ การแยกฟังก*์ชัน*การทำงาน

![](_page_18_Figure_2.jpeg)

![](_page_18_Figure_3.jpeg)

![](_page_19_Picture_0.jpeg)

#### สรป เน ื อ  $\overline{\phantom{a}}$ ้ หำทำ ้ยบท

- PHP เป็นภาษาสคริปต์ที่นิยมใช้ในการพัฒนาเว็บ แท็ก <?php และ ?>
- การเขียนสคริปต์ในฝั่งเว็บเซิร์ฟเวอร์ เพื่อแสดงผลผ่านเว็บเบราว์เซอร์
- รูปแบบกำรเขียนโค้ดตำมไวยำกรณ์ จัดเก็บไว้ในไฟล ์ .php
- ก ำหนดตัวแปรและประเภทข้อมูลในกำรประมวลผล
- การใช้การคำนวณและดำเนินการกับข้อมูลประเภทต่าง ๆ
- การควบคุมการทำงานตามหลักการเขียนโปรแกรม
- การทำงานแยกออกเป็นส่วนย่อย ๆ

![](_page_19_Picture_9.jpeg)